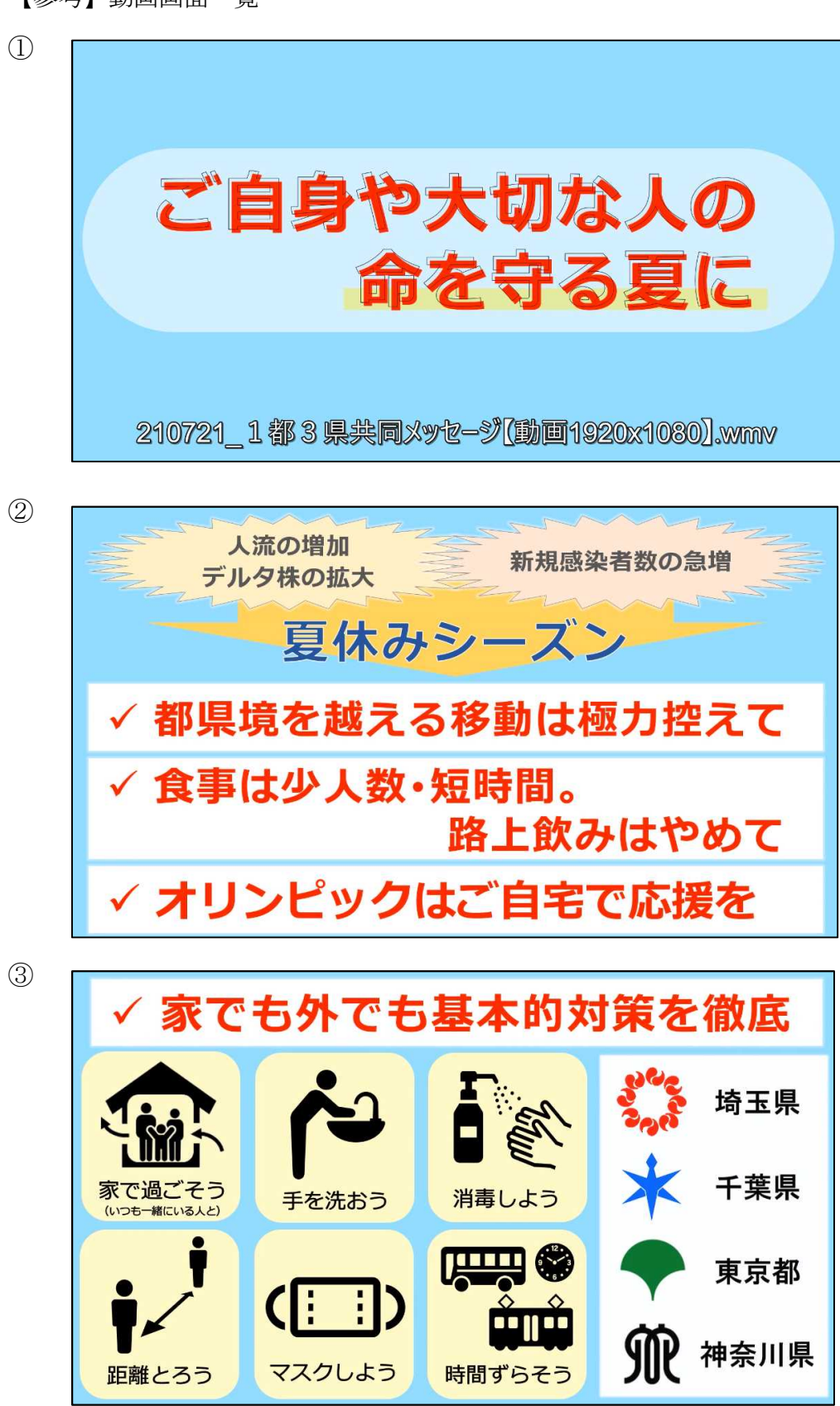

【参考】動画画面一覧